**AutoCAD Crack Free Registration Code [Mac/Win] 2022**

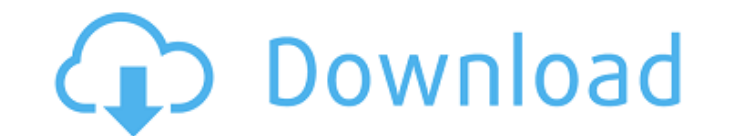

## **AutoCAD With License Code Free Download X64 [Updated] 2022**

In the 1980s, AutoCAD was one of the first commercial computer-aided design (CAD) software applications released for personal computers. As a consumer-oriented desktop app, AutoCAD could be used by anyone for both personal originally named "Drawing System 101" and was marketed to home users of CAD systems.) The applications early design in AutoCAD allowed users to draw basic architectural and engineering drawings. AutoCAD has since evolved t are hitectural modeling, technical drafting, video animation, architectural photography, and civil and mechanical design. Since the mid-1990s, AutoCAD has also been a popular tool for students in schools. However, AutoCAD AU\$660, or CHF 400). AutoCAD Professional is priced at around US\$1,000 (around £660, AU\$1,600, or CHF 1,000). AutoCAD LT is free to students in government and non-profit educational organizations. AutoCAD is available on t than AutoCAD LT is not supported by or included with AutoCAD. However, it is possible to run AutoCAD LT within AutoCAD LT within AutoCAD. The drawing window in AutoCAD (drawings with a red border) looks like a drafting tab orientation. A sheet is a piece of paper with various layers of drawings and text. The user can add text, layers, and annotations to the drawings. The user can edit the drawings, measure objects, select objects, and perfor within a drawing area. A layer can contain drawings (called sheets) or text. The user can view and edit drawings in a drawing area that are within the same sheet. A drawing area in AutoC

History AutoCAD Serial Key (originally AutoCAD Free Download LT) was initially developed by Micrografx, and was originally introduced in 1983. Originally, AutoCAD was a dedicated CAD program, and one of the first software applications and services. It is the de facto standard for 2D drafting and design software. AutoCAD has been a trademark of Autodesk since 1988. Products AutoCAD is a complete drafting and design software package. At its c plotting. AutoCAD 2015 includes multi-layer support. AutoCAD is a suite of products. It started with AutoCAD, which was a dedicated CAD program for 2D drafting and design software. The original AutoCAD product was the firs to become an industry standard and de facto CAD program. Autodesk currently has four major versions of AutoCAD. These are the classic AutoCAD R14 for DOS and Windows; the last major version is the 2016 update to AutoCAD LT versions. At one time, Autodesk rebranded AutoCAD versions with years. However, this is no longer the case. AutoCAD LT is AutoCAD LT is AutoCAD LT 2016 has been released on March 18, 2016. AutoCAD LT 2016 introduced enhanc shapes quickly. This tool automatically generates a variety of 2D shapes (basic shapes, circles, ovals, rectangles, trapezoids, polygons, lines and arcs), and you can edit their shapes, colors, and linetypes. The tool supp including several enhancements to user interface and AutoCAD LT added. AutoC a1d647c40b

**AutoCAD Activator For PC**

## **AutoCAD Crack Full Version**

Use a text editor to open and edit your Autodesk.ini file. Use notepad.exe to open this file. Add the following lines to the Autodesk.ini file: SET Autodesk\_API\_PATH SET Autodesk\_API\_PATH SET AutoCAD\_HOME=C:\Program Files\ AutoCAD\_PATH=C:\Program Files\Autodesk\AutoCAD\Acad.exe SET MAX\_TAB=2 This way you will be able to use Autocad directly from the desktop without using the web interface (but you will need to login with your username and pa This is because of: SET AutoCAD\_PATH=C:\Program Files\Autodesk\AutoCAD\Acad.exe SET MAX\_TAB=2 When you launch Autocad, Max tabs will be set to 2 This method is very important. It is not recommended to edit the ini-file dir have changed won't be stored. So the safest way to change the settings is to use the keygen. All the keygen. All the keys you need for the autocad ini-file are provided by the keygen. The last step is to click on generate: PC, you don't have to install autocad. You can simply execute Autocad.exe. By All To activate Autodesk a few lines in Autodesk.ini are required. SET Autodesk\_API\_PATH=/C/Autodesk\_API

## **What's New In?**

Markups have come a long way. Enter Markup Assistant, the new time-saving way to review and approve your design changes. Whether it's adding a new piece of geometry, editing a dimension, or modifying a label, you'll need t time with better, more accurate, and more intuitive processes. After working with many different types of designs, we've built a new set of tools to help you create paths and navigate better. (video: 2:06 min.) Our new too work with closed paths create paths on top of each other, giving you a new perspective. (video: 1:53 min.) Multi-threading: Optimized rendering processes, improved tooling, and higher-definition graphics, all to give you a rendering to deliver the most sophisticated and detailed designs. AutoCAD with AutoCAD and AutoCAD LT: A new line of tools for the Microsoft Windows users. - Take the guesswork out of installing and updating AutoCAD LT, Au installer with all of the AutoCAD features and updates pre-installed on your Windows or Mac PC. AutoCAD LT for Mac now delivers all of the modern features of AutoCAD LT combined with the speed and flexibility of AutoCAD. designed to put you in the center of the action. - Design, easily create, and edit advanced 3D designs using an intuitive 2D view. Use the 3D Modeling feature to bring any design to life. - Use the new Object Browser to lo

## **System Requirements For AutoCAD:**

This mod does not work on single player games. To install, put your NWN2 installer in your Data folder. Note that the NWN2 installer has been updated to include the data files in the proper location. If your installer does compressed folder to the Data folder. Also note that if you want to use this mod with the M:NTSC patch, you will need to extract the data files in your nwn